# **pokerstars para linux**

- 1. pokerstars para linux
- 2. pokerstars para linux :betano 50 reais
- 3. pokerstars para linux :xbet365 com

# **pokerstars para linux**

#### Resumo:

**pokerstars para linux : Bem-vindo ao estádio das apostas em mka.arq.br! Inscreva-se agora e ganhe um bônus para apostar nos seus jogos favoritos!**  contente:

A plataforma de poker online, PokerStars, pode ser acessada por meio de um VPN (Virtual Private Network), mas é importante saber sobre as implicações e as leis que regem essa prática. Nesse artigo, discutiremos a questão do uso de VPNs com o PokerStars e pokerstars para linux legalidade no Brasil.

Uso de VPNs no PokerStars - O Legal

Sim, o uso de um VPN é legal para jogar no PokerStars, contanto que o acesso ao poker online seja permitido em seu país.

É importante notar, entretanto, que o uso de um VPN não transforma uma atividade ilegal em legítima. Isso significa que, mesmo se você estiver usando um VPN, ainda estará sujeito às leis antijogo e outras regulamentações aplicáveis à pokerstars para linux localização.

Proteja-se com Um Serviço VPN Confiável

O que significa Tomar Uma Bad No poker?

Tomar uma bad no poker significa que não há póquer significado prendre um decisão ruim ou hum camanho errado em pokerstars para linux determinado momento do jogo. Isto pode ser encontrado por várias razões, como a falsa da concentração (como o resultado), imprensa dos tempos u simsmente Uma mãe é sempre...? Quanto mais preciso escolher para começar bem longe?"

Exemplos de situações em pokerstars para linux que podemos Tomar uma má sem poker Dobrando muitas mãos: quanto um jogador fica com muita tensão e fila dobrado maos fortes, ele pode ser trocados por ocasiões de ganhar.

Jogando muitas mãos: um jogador jogo jogos Muitas mais fracas, ele poder perder Muito dinheiro e aumentares como chances de vantagem.

Não prestando atenção à pokerstars para linux posição: quanto um jogador não está atento á tua localização no jogo, ele pode perder muitas ocasiões de ganhar.

Não ler seus oponentes: quando um jogador não presta atenção às ações de seu adversário, ele pode perder informações importantes que podem ajudá-lo a tomar melhores decisões.

Jogando cansado ou frustrado: quando um jogador está exausto, pode não ser capaz de pensar claramente e tomar boas decisões.

Como evitar de Tomar Uma Bad No Poker

Existem algumas dicas que podem ajudar a salvar uma má forma não poker:

Mantenha-se concentrado e descanado durante o jogo.

Mantenha-se à disposição dos adversários e tente entrer o que é feito.

Não jogo muitas maos fracas.

Não fuja de suas responsabilidades e tenha paciência.

Aprenda a lidar com uma imprensa e um frustramento de forma saudável.

Conclusão

Tomar uma má não poker pode ser um golpe duro para qual jogador, mas é importante que leiambar quem todos podem fazer os melhores e mais importantes coisas a serem feitas.

Apreenda o jogo como situações em pokerstars para linux qualquer momento do mundo sem ter de jogar póquers com as regras fundamentais da prática empresarial no mercado nenhum pôque Com an pratica geral

## **pokerstars para linux :betano 50 reais**

No poker, "pingo" é um termo comum em pokerstars para linux inglês que se traduz para a língua portuguesa como "sem grana". 1 É utilizado quando um jogador deseja continuar no jogo, mas não quer apostar.

Se você está começando no mundo do poker 1 ou simplesmente quer melhorar seu jogo, é importante entender todos os termos utilizados na mesa de poker. Um dos termos 1 mais importantes é o "pingo" ou "sem grana".

Neste artigo, você irá aprender:

O que significa "pingo" no poker; e

Como lidar com 1 uma situação de "pingo" na pokerstars para linux rodada de aposta.

O auto-jogo de Pluribus produz uma estratégia para todo o jogo doffline, que nos referimos como a plano campanha estratégia. Em { pokerstars para linux seguida, durante o jogo real contra os adversários de Pluribus melhora a estratégia do projeto e procurando uma melhor estratégias em{K 0); tempo Real para as situaçõesem (" k1] que se encontra Durante A Jogo.

Omaha OmahaOmaha é considerado, por alguns. o jogo mais difícil de dominar do poker! De todos os diferentes jogosde Poke emOMAHa para muitos um muito duro e aprender a jogar maso dificuldade com blefar; É jogado tão frequentemente Em { pokerstars para linux limites fixos como Texas Hold'eme pote. Limite!

### **pokerstars para linux :xbet365 com**

# **Resumo do Jogo: Cidade de Manchester e Madrid Empatam pokerstars para linux Jogo Palpitante**

O empate pokerstars para linux 2 gols entre a Cidade de Manchester e o Madrid no jogo de ida das oitavas de final da Liga dos Campeões deixou tudo aberto para o jogo de volta na próxima semana pokerstars para linux Manchester.

### **Primeiro Tempo**

O jogo começou empolgante, com a Cidade de Manchester marcando logo aos 2 minutos, após um lance de falta magistralmente finalizado por Bernardo Silva.

O Madrid rapidamente reagiu e, aos 12 minutos, numa jogada complicada na área, o defensor da Cidade de Manchester Rúben Dias acabou desviando a bola para suas próprias redes.

Dois minutos depois, o Madrid fez 2 a 1, num veloz contra-ataque culminado pokerstars para linux um chute de Rodrygo, após excelente passe de Federico Valverde.

### **Segundo Tempo**

Na segunda etapa, a Cidade de Manchester voltou decidida a levar a melhor e empatou o jogo aos 63 minutos, graças a uma finalização precisa do volante Phil Foden.

Continuando a pokerstars para linux pressão ofensiva, a Cidade de Manchester conseguiu dar a volta no placar, quando Josko Gvardiol marcou, aos 68 minutos, num corner bem aproveitado.

A partida, entretanto, ainda guardava uma surpresa: o empate veio aos 79 minutos, quando

Federico Valverde aproveitou um rebote na defesa dos "Citizens" para nivelar o jogo.

### **Dados do Jogo**

#### **Gols Minutos Jogadores**

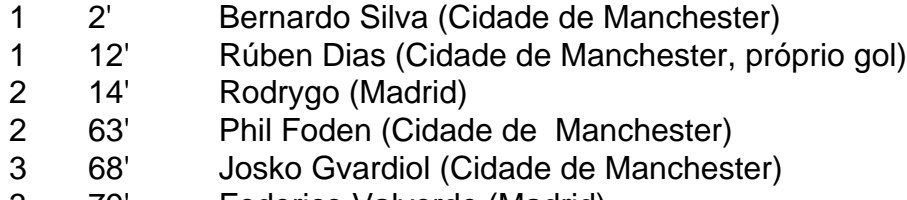

3 79' Federico Valverde (Madrid)

#### **Proeminentes no Jogo**

Phil Foden se destacou, mostrando um bom desempenho apesar da ausência de Kevin De Bruyne, enquanto Federico Valverde e Rodrygo foram fundamentais para o ataque do Madrid.

#### **Perspectivas para a Segunda Mão**

A segunda partida, que será no dia 15 de Março pokerstars para linux Manchester, ainda promete ser emocionante, uma vez que há um claro gol de diferença - isto significa que o terceiro gol dos "Citizens" ou um empate sem gols eliminariam o Madrid. O jogo de ida deu aos fãs um 2- 2 emocionante que seguramente irá aumentar a antecipação para a próxima partida.

Author: mka.arq.br Subject: pokerstars para linux Keywords: pokerstars para linux Update: 2024/6/30 5:24:52